## Keyboard Shortcuts

to be used as an internal resource only

## **List of Windows 7 Keyboard Shortcuts**

Winkey is the key with the Windows Logo, it usually nestles between the Ctrl and Alt keys. On some modern keyboards this key also has the word 'Start'. The plus (+ ) symbol is a convention meaning, hold down both keys at the same time.

Winkey + t Cycles through programs on the taskbar. This is the most useful of the new Windows keyboard shortcuts - I like it.

Shift + Winkey + number Starts a new instance of the program pinned to the taskbar in the position indicated by the number. [For example Shift + Winkey + 1]

**Note 1:** This does NOT WORK for the number pad, only the numbers on the top row of the keyboard. **Note 2:** This also works with plain: Winkey + Number (no need for the shift key).

Alt + Winkey + number Opens the Jump List for the program pinned to the taskbar in the position indicated by the number.

Ctrl + Winkey + number Switches to the last active window of the program pinned to the taskbar in the position indicated by the number.

Winkey + Tab Activates the feature called Flip 3-D, where you get a preview of open programs. However, you must have Aero Graphics, consequently this does not work with certain settings of Remote Desktop.

Winkey  $+$  d Displays the desktop. In passing, note a new Windows 7 icon, or bar next to the clock, this displays the desktop with a click of the mouse.

- Winkey + Spacebar Has the same effect as  $+ d$ , it displays the desktop.
- Winkey  $+e$  Launches the Windows Explorer (One of the oldest shortcuts)
- Winkey  $+$  f Brings up the Search box / Search results.

Winkey + g Highlights the Gadgets, assuming that you have added one or more gadgets on the desktop.

- Winkey  $+1$  (Lower case L) locks the desktop.
- Winkey + p This is for trainers and presenters, it brings up the second monitor. Think 'p' for projector.
- Winkey  $+ r A$  common shortcut used by old-timers, it brings up the Run dialog box.
- Winkey + m Minimises all windows.

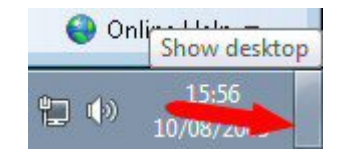

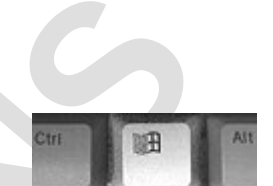

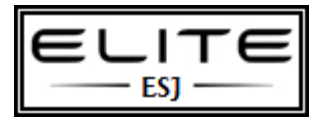

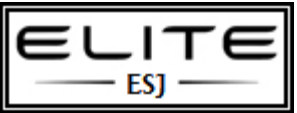

## Keyboard Shortcuts

to be used as an internal resource only

- Winkey + s Only works if you have installed OneNote.
- Winkey  $+$  t Cycles through programs on the taskbar.
- Winkey + u Activates the Ease of Use Center.
- Winkey  $+x$  Cycles though the Mobility Center.

Winkey  $+$  Left Arrow( $\lt$ --) Aero snap to the left. This is one of the best pure Windows 7 Keyboard shortcuts.

Winkey + Right Arrow(-->) Aero snap to the right.

Winkey + Up Arrow maximises the screen. Down arrow reverses, or minimises.

Winkey  $++$  Windows key and the plus sign zooms in. Naturally, Windows key and the minus zooms out. In effect, this operates the Windows Magnifier. I mention this in case you turn it on by accident.